## Two-dimensional and Jagged Arrays

Mitsu Ogihara

Department of Computer Science University of Miami

<span id="page-1-0"></span>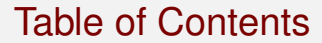

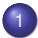

#### 1 [Two-dimensional Array](#page-1-0)

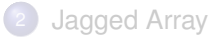

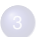

<sup>3</sup> [Simple Application - Courses and Grades](#page-31-0)

## Two Dimensional Arrays

- Arrays with double indices  $\cdots$  Imagine a rectangular table of data or a matrix
- To declare, use two pairs of rackets, e.g.,  $double[1[] twoDArray = new double[8][11];$
- $\bullet$  We might be tempted to consider this as  $(doublet[])[]$ , but in reality the order is reversed
- If only the first index is fixed, it can be treated a one-dimensional array, e.g., for each integer, say  $i$  (within the range),  $twoDArray[i]$  is a one-dimensional double array

### Read Data from File

- Read data from a file into a two-dimensional array
- The first two tokens in the file are the dimensions of the array
- Then the data elements follow, row-wise
- $\bullet$  The file name is given as  $\arg\{0\}$

2<br>3<br>4

5<br>6<br>7<br>8

16 **}**

#### The Code: TwoDData.java

```
1 import java.util.*;
     2 import java.io.*;
     4 public class TwoDData {
        5 public static void main( String[] args )
             6 throws FileNotFoundException {
 8 Scanner fileScanner = <u>new</u> Scanner( new File( args[ 0 ] ) );<br>9 int nRows = fileScanner.nextInt();
9 int nRows = fileScanner.nextInt();<br>10 int nCols = fileScanner.nextInt();
           10 int nCols = fileScanner.nextInt();
11 \downarrow double[][] data = new double[ nRows ][ nCols ];<br>12 \downarrow for ( int i = 0; i < nRows; i ++ ) {
           for ( int i = 0; i < nRows; i + 113 for (\text{int } i = 0; i < \text{nCols}; i++)14 data[ i ][ j ] = fileScanner.nextDouble();
15 }
```
The main method throws FileNotFoundException when the file specified in  $\arg s \mid 0 \mid$  does not exist

```
1 import java.util.*;
      2 import java.io.*;
 2<br>3<br>4<br>5<br>6
      4 public class TwoDData {
        5 public static void main( String[] args )
             6 throws FileNotFoundException {
 7
 8 Scanner fileScanner = new Scanner( new File( args[ 0 ] ) );<br>9 int nRows = fileScanner.nextInt();
9 int nRows = fileScanner.nextInt();<br>10 int nCols = fileScanner.nextInt();
10 int nCols = fileScanner.nextInt();<br>11 double[1][1] data = new double[ nRow
11 double[][] data = new double[ nRows ][ nCols ];<br>12 for ( int i = 0; i < nRows; i ++ ) {
12 for ( int i = 0; i < nRows; i ++ ) {
              for (int j = 0; j < nCols; j++)14 data[ i ][ j ] = fileScanner.nextDouble();
15 }
16 }
```
Create a file scanner from  $\arg\{0\}$ 

```
1 import java.util.*;
        2 import java.io.*;
 2<br>3<br>4
        4 public class TwoDData {
            5 public static void main( String[] args )
                   6 throws FileNotFoundException {
 5<br>6<br>7<br>8
 8 Scanner fileScanner = <u>new</u> Scanner( new File( args[ 0 ] ) );<br>9 int nRows = fileScanner.nextInt();
9 int nRows = fileScanner.nextInt();<br>10 int nCols = fileScanner.nextInt();
10 int nCols = fileScanner.nextInt();<br>11 double [11] data = new double [ nRow
11 \downarrow double[][] data = new double[ nRows ][ nCols ];<br>12 \downarrow for ( int i = 0: i < nRows: i ++ ) {
12 for \{ \text{int } i = 0; i < n \text{Rows}; i++) \}<br>13 for \{ \text{int } i = 0; i < n \text{Cols}; i++) \}13 for \begin{pmatrix} \text{int } j = 0; j < \text{nCols}; j++) \end{pmatrix}<br>14 data \begin{pmatrix} j & j & j \end{pmatrix} = \begin{pmatrix} j & j & \text{nCols}; j++) \end{pmatrix}14 data[ i ][ j ] = fileScanner.nextDouble();
15 }
16 }
```
Read the dimensions

```
1 import java.util.*;
        2 import java.io.*;
 \begin{array}{c} 2 \\ 3 \\ 4 \end{array}4 public class TwoDData {
           5 public static void main( String[] args )
                  6 throws FileNotFoundException {
 5<br>6<br>7<br>8
 8 Scanner fileScanner = <u>new</u> Scanner( new File( args[ 0 ] ) );<br>9 int nRows = fileScanner.nextInt();
9 int nRows = fileScanner.nextInt();<br>10 int nCols = fileScanner.nextInt();
10 int nCols = fileScanner.nextInt();<br>11 double[1] data = new double[ nRow
11 double[][] data = new double[ nRows ][ nCols ];<br>12 for ( int i = 0; i < nRows; i ++ ) {
12 for ( int i = 0; i < nRows; i ++ ) {
13 for \begin{pmatrix} \text{int } j = 0; j < \text{nCols}; j++) \end{pmatrix}<br>14 data \begin{pmatrix} i & j & j \end{pmatrix} = \begin{pmatrix} i & j & k \end{pmatrix} = \begin{pmatrix} i & j & k \end{pmatrix}14 data[ i ][ j ] = fileScanner.nextDouble();
15 }
16 }
```
Create a two-dimensional array to store data using the dimensions

3

7

#### The Code: TwoDData.java

```
1 import java.util.*;
       2 import java.io.*;
       4 public class TwoDData {
          5 public static void main( String[] args )
                6 throws FileNotFoundException {
 8 Scanner fileScanner = <u>new</u> Scanner( new File( args[ 0 ] ) );<br>9 int nRows = fileScanner.nextInt();
9 int nRows = fileScanner.nextInt();<br>10 int nCols = fileScanner.nextInt();
10 int nCols = fileScanner.nextInt();<br>11 double[11] data = new double[ nRow
11 double[][] data = new double[ nRows ][ nCols ];<br>12 for ( int i = 0; i < nRows; i ++ ) {
12 for ( int i = 0; i < nRows; i ++ ) {
13 for \begin{pmatrix} \text{int } j = 0; j < \text{nCols}; j++) \end{pmatrix}<br>14 data \begin{pmatrix} i & j \end{pmatrix} = \text{fileScanner.nextD}14 data[ i ][ j ] = fileScanner.nextDouble();
15 }
16 }
```
Read the data using a double for loop

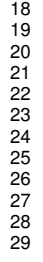

```
18 System.out.println( "Data has been read");<br>19 for (int i = 0: i < nRows: i ++) {
19 for \left(\begin{array}{ccc} \text{int } 1 = 0; \text{ i} < n \text{Rows; } 1 + 1 \end{array}\right)<br>20 for \left(\begin{array}{ccc} \text{int } 1 = 0; \text{ i} < n \text{Cols; } 1 + 1 \end{array}\right)20 for \begin{pmatrix} \text{int } j = 0; j < \text{nCols}; j++) \end{pmatrix}<br>21 System out printf \begin{pmatrix} 19 & 2f'' & \text{data} \\ 19 & 19 & 11 \end{pmatrix}21 System.out.printf( \sqrt{8}, 2f'', data[ i ][ j ] );<br>22 if ( i < nCols - 1 ) {
22 if ( j < nCols - 1 ) {
                                23 System.out.print( " " );
                       26 System.out.println();
27 }
```
External loop going through the row indices

```
18 System.out.println( "Data has been read" );<br>19 for ( int i = 0: i < nRows: i ++ ) {
19 for ( int i = 0; i < nRows; i ++ ) {
20 for ( int j = 0; j < nCols; j ++ ) {
21 System.out.printf( \sqrt{ } \frac{1}{22} if ( j < nCols - 1 ) {<br>22 if ( j < nCols - 1 ) {<br>System.out.print( \sqrt{ } " );
                 if ( i < nCols - 1 )23 System.out.print( " " );
               26 System.out.println();
```
Internal loop going through the column indices; except for the last column index print a white space

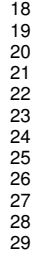

```
18 System.out.println( "Data has been read" );<br>19 for (int i = 0: i < nRows: i ++ ) {
19 for \{ \text{int } i = 0; i < n \text{Rows}; i++) \}<br>20 for \{ \text{int } i = 0; i < n \text{Cols}; i++) \}20 for ( int j = 0; j < nCols; j ++ ) {
21 System.out.printf( \sqrt{ * 2f", data[ i ][ j ] );<br>22 if ( i < nCols - 1 ) {
22 if ( j < nCols - 1 ) {
                    23 System.out.print( " " );
24 }
              26 System.out.println();
27 }
```
At the conclusion of each internal loop print a new line

<span id="page-12-0"></span>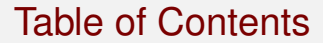

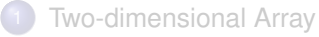

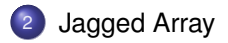

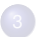

<sup>3</sup> [Simple Application - Courses and Grades](#page-31-0)

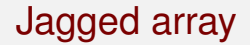

A jagged array is a two-dimensional array in which the number of elements may not be equal among the rows

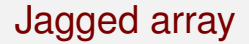

A jagged array is a two-dimensional array in which the number of elements may not be equal among the rows

For example, consider the problem of recording daily high temperatures over a year, indexed by the month and the day of month

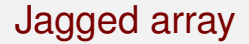

A jagged array is a two-dimensional array in which the number of elements may not be equal among the rows

For example, consider the problem of recording daily high temperatures over a year, indexed by the month and the day of month

Assuming the year is not a leap year, there will be 12 rows and the number of elements in the rows are: 31, 28, 31, 30, 31, 30, 31, 31, 30, 31, 30, 31

A jagged is declared as a regular two-dimensional array: double[][] temperatures;

A jagged is declared as a regular two-dimensional array:

double[][] temperatures;

A jagged array should be created using only the first dimension:  $double[1[]$  temperatures = new double[12][]; Note the empty []

A jagged is declared as a regular two-dimensional array:

double[][] temperatures;

A jagged array should be created using only the first dimension:  $double[1[]$  temperatures = new double[12][]; Note the empty []

This means that temperatures is an array of double [] objects and its dimension is 12

A jagged is declared as a regular two-dimensional array:

double[][] temperatures;

A jagged array should be created using only the first dimension:  $double[1[]$  temperatures = new double[12][]; Note the empty []

This means that temperatures is an array of double [] objects and its dimension is 12

Each array should be separately created, e.g.,  $temperatures[0] = new double[31];$ 

## Jagged Array Example

Write a generate purpose application for receive data from the file specified by  $arcs[0]$ 

- The first entry is the number of rows
- For each row, the file specifies the number of columns in that row and then the said number of elements ensue

3

7

#### The Code: JaggedData.java

```
1 import java.util.*;
      2 import java.io.*;
      4 public class JaggedData {
        5 public static void main( String[] args )
              6 throws FileNotFoundException {
 8 Scanner fileScanner = <u>new</u> Scanner( new File( args[ 0 ] ) );<br>9 int nRows = fileScanner nextInt():
9 int nRows = fileScanner.nextInt();<br>10 double [11] data = new double [ nRow
10 double[][] data = new double[ nRows ][];<br>11 for ( int i = 0; i < nRows; i ++ ) {
11 for ( int i = 0; i < nRows; i ++ ) {
12 int nCols = fileScanner.nextInt()<br>13 data[i] = <u>new double</u>[nCols ];
13 data[i ] = <u>new double</u>[ nCols ];<br>14 for ( int i = 0; i < nCols; i ++
              for (int j = 0; j < nCols; j++)15 data[ i ][ j ] = fileScanner.nextDouble();
16 }
17 }
```
The main method throws FileNotFoundException when the file specified  $in \, \text{args}[0]$  does not exist

```
1 import java.util.*;
        2 import java.io.*;
 3
        4 public class JaggedData {
 5 public static void main( String[] args )
                  6 throws FileNotFoundException {
 \frac{7}{8}8 Scanner fileScanner = new Scanner (new File( args[ 0 ] ) );<br>9 int nRows = fileScanner.nextInt();
9 int nRows = fileScanner.nextInt();<br>10 double[1] data = new double] nRow
10 \downarrow double[][] data = new double[ nRows ][];<br>11 \downarrow for ( int i = 0: i < nRows: i ++ ) {
11 for \left(\begin{array}{ccc} \text{int} & \text{i} & 0 \\ \text{int} & \text{in} & \text{filescanner nextInt.} \end{array}\right)12 int nCols = fileScanner.nextInt();<br>13 data[i] = new double[nCols ];
13 data[i ] = \frac{new \ double[ nCols ]}{for ( int i = 0; i < nCols; i++)}14 for \begin{pmatrix} \text{int } j = 0; j < \text{nCols}; j++) \end{pmatrix}<br>15 data \begin{pmatrix} i & 1 & i \\ 1 & i & 1 \end{pmatrix} = fileScanner next D
                      15 data[ i ][ j ] = fileScanner.nextDouble();
16 }
17 }
```
Create a file scanner from  $\arcsin 0$  ]

```
1 import java.util.*;
        2 import java.io.*;
 \begin{array}{c} 2 \\ 3 \\ 4 \end{array}4 public class JaggedData {
            5 public static void main( String[] args )
                   6 throws FileNotFoundException {
 5<br>6<br>7<br>8
 8 Scanner fileScanner = <u>new</u> Scanner( new File( args[ 0 ] ) );<br>9 int nRows = fileScanner.nextInt():
9 int nRows = fileScanner.nextInt();<br>10 double[1] data = new double[ nRow
10 double[][] data = new double[ nRows ][];<br>11 for (i \text{ int } i = 0: i < n \text{Rows } i + 1) {
11 for \begin{pmatrix} \text{int} i = 0; i < n \text{Rows}; i++) \end{pmatrix}<br>
12 int n \text{Cole} = \text{filascanner nextInt}()12 int nCols = fileScanner.nextInt();<br>13 data[i] = <u>new double[nCols</u>];
13 data[i ] = \frac{\text{new double} \left[ \text{nCols} \right]}{\text{for (int i = 0: i < nCols: i++)}14 for (\text{int } j = 0; j < \text{nCols}; j++) {<br>15 data[i][i] = fileScanner next D
                      data[ i ][ j ] = fileScanner.nextDouble();
16 }
17 }
```
Read the number of rows

```
1 import java.util.*;
        2 import java.io.*;
 \begin{array}{c} 2 \\ 3 \\ 4 \end{array}4 public class JaggedData {<br>5 public static void main<br>6 throws FileNotFound
            5 public static void main( String[] args )
                   6 throws FileNotFoundException {
 7
 8 Scanner fileScanner = <u>new</u> Scanner( new File( args[ 0 ] ) );<br>9 int nRows = fileScanner nextInt():
9 int nRows = fileScanner.nextInt();<br>10 double[1[1] data = new double[ nRow
10 double[][] data = new double[ nRows ][];<br>11 for ( int i = 0: i < nRows: i ++ ) {
11 for \left(\begin{array}{ccc} \text{int} & \text{i} < n \text{Rows}; \text{ i} +1 \end{array}\right)<br>12 int n \text{Cols} = \text{filascanner nextInt}(1)12 int n\text{Cols} = \text{fileScanner.nextInt();}<br>13 data[i] = new double[nCols ];
13 data[ i ] = <u>new double[</u> nCols ];<br>14 for ( int i = 0; i < nCols; i ++
14 for \begin{pmatrix} \text{int } j = 0; j < \text{nCols; } j \end{pmatrix} + + ) {
                      data[ i ][ j ] = fileScanner.nextDouble();
16 }
17 }
```
Create a jagged array matching the number of rows

```
1 import java.util.*;
       2 import java.io.*;
 \begin{array}{c} 2 \\ 3 \\ 4 \end{array}4 public class JaggedData {
          5 public static void main( String[] args )
                6 throws FileNotFoundException {
 7
 8 Scanner fileScanner = <u>new</u> Scanner( new File( args[ 0 ] ) );<br>9 int nRows = fileScanner nextInt():
9 int nRows = fileScanner.nextInt();<br>10 double[1] data = new double[ nRow
10 \downarrow double[][] data = new double[ nRows ][];<br>11 \downarrow for ( int i = 0: i < nRows: i ++ ) {
11 \begin{bmatrix} \n\text{for} \text{ (int i = 0; i < nRows; i++) } \n\end{bmatrix}12 int nCols = fileScanner.nextInt();<br>13 data[i] = new double[nCols ];
13 data[i ] = <u>new double[</u> nCols ];<br>14 for (int i = 0; i < nCols; i ++
14 for \begin{pmatrix} \n \text{int } j = 0; j < \text{nCols}; \n \text{if } j = 1 \n \end{pmatrix}data[ i ][ j ] = fileScanner.nextDouble();
16 }
17 }
```
Read the data using a double for loop; the external loop goes through the row indices

 $\begin{array}{c} 2 \\ 3 \\ 4 \end{array}$ 

 $\frac{7}{8}$ 

#### The Code: JaggedData.java

```
1 import java.util.*;
         2 import java.io.*;
 4 public class JaggedData {
             5 public static void main( String[] args )
                     6 throws FileNotFoundException {
 8 Scanner fileScanner = <u>new</u> Scanner( new File( args[ 0 ] ) );<br>9 int nRows = fileScanner nextInt():
9 int nRows = fileScanner.nextInt();<br>10 double[1] data = new double[ nRow
10 \downarrow double[][] data = new double[ nRows ][];<br>11 for ( int i = 0: i < nRows: i ++ ) {
11 for \left(\begin{array}{ccc} \text{int} & \text{i} & 0; \text{i} < \text{nRows}; \text{i} & ++ \end{array}\right) {<br>12 int \left(\begin{array}{ccc} \text{or} & \text{int} & \text{of} < \text{in} \\ \text{in} & \text{if} & \text{in} < \text{in} \end{array}\right)12 int nCols = fileScanner.nextInt();<br>13 data[i] = new double[nCols ];
                     13 data[ i ] = new double[ nCols ];
14 for \begin{pmatrix} \text{int } j = 0; j < \text{nCols}; j++) \end{pmatrix}<br>15 data \begin{pmatrix} i & 1 & i \\ 1 & i & 1 \end{pmatrix} = fileScanner next \begin{pmatrix} 1 \\ 1 \end{pmatrix}data[ i ][ j ] = fileScanner.nextDouble();
16 }
17 }
```
Read the number of columns in the row and then creates the row for that row index

```
1 import java.util.*;
       2 import java.io.*;
 2<br>3<br>4<br>5<br>6
       4 public class JaggedData {
          5 public static void main( String[] args )
                 6 throws FileNotFoundException {
 7
 8 Scanner fileScanner = <u>new</u> Scanner( new File( args[ 0 ] ) );<br>9 int nRows = fileScanner nextInt():
9 int nRows = fileScanner.nextInt();<br>10 double[1] data = new double[ nRow
10 \downarrow double[][] data = new double[ nRows ][];<br>11 \downarrow for ( int i = 0: i < nRows: i ++ ) {
11 for \begin{pmatrix} \text{int} i = 0; i < n \text{Rows}; i++) \end{pmatrix}<br>
12 int n \text{Cole} = \text{filascanner nextInt}()12 int nCols = fileScanner.nextInt()<br>
13 data[i] = new double[nCols ];
13 data[i ] = <u>new double[</u> nCols ];<br>14 for ( int i = 0; i < nCols; i ++
14 for ( int j = 0; j < nCols; j ++ ) {
                    15 data[ i ][ j ] = fileScanner.nextDouble();
16 }
17 \mid \frac{1}{1}
```
Using an internal loop to read the data

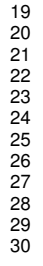

```
19 System.out.println( "Data has been read" );<br>20 for (int i = 0: i < nRows: i ++ ) {
20 for \begin{pmatrix} \text{int } i = 0; i < n \text{Rows}; i++) \end{pmatrix}<br>21 for \begin{pmatrix} \text{int } i = 0; i < \text{data } i \end{pmatrix}.
21 for \begin{pmatrix} \sin t & j = 0; j < \text{data}[i] \end{pmatrix}. length; j + 1 \begin{pmatrix} 22 \end{pmatrix} System out printf \begin{pmatrix} 1\frac{2}{3} & 2f'' \end{pmatrix}, data \begin{pmatrix} 1 & 1 & 1 \end{pmatrix}.
22 System.out.printf( \sqrt{8}, 25^{\circ}, data[i][j]);<br>23 if ( i < data[i ].length - 1 ) {
23 if ( j < data[ i ].length - 1 ) {
                                24 System.out.print( " " );
                       27 System.out.println();
```
External loop going through the row indices

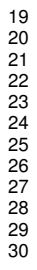

```
19 System.out.println( "Data has been read" );<br>20 for (int i = 0: i < nRows: i ++ ) {
20 for \begin{pmatrix} \text{int } i = 0; i < n \text{Rows}; i++) \end{pmatrix}<br>21 for \begin{pmatrix} \text{int } j = 0; j < \text{data} \end{pmatrix} i.len
21 for ( int j = 0; j < data[ i ].length; j ++ ) {
22 System.out.printf( "\%.\2f", data[i ][ j ] );<br>23 if ( j < data[i ].length - 1 ) {
23 if ( j < data[ i ].length - 1 ) {
                      24 System.out.print( " " );
25 }
                27 System.out.println();
```
Internal loop going through the column indices; the last index is data[i  $\ln$ length - 1

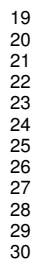

```
19 System.out.println( "Data has been read" );<br>20 for (int i = 0; i < nRows; i ++ ) {
20 for \begin{cases} \nint i = 0; i < nRows; i++) {<br>
21 for \begin{cases} \nint i = 0; i < nRows; i++) \n\end{cases}21 for ( int j = 0; j < data[ i ].length; j ++ ) {
22 System.out.printf( "\% .2f", data[i][j] );<br>23 if ( i < data[ i ].length - 1 ) {
23 if (j < data[i].length - 1) {<br>24 System.out.print(""):
                     24 System.out.print( " " );
25 }
               27 System.out.println();
```
At the conclusion of each internal loop print a new line

<span id="page-31-0"></span>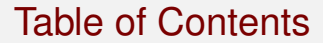

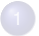

**[Two-dimensional Array](#page-1-0)** 

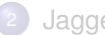

[Jagged Array](#page-12-0)

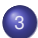

<sup>3</sup> [Simple Application - Courses and Grades](#page-31-0)

## Maintaining Course List by Semester and Their Grades

Write a simple application for course records

- Receive data on course numbers and grades by semester
- **Compute GPA**
- Search for course grades
- Make changes

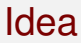

- Use two jagged arrays of an idential shape, one for course numbers and the other for letter grades
- The number of rows is the number of semesters
- For each row the number of data elements is the number of courses
- For each user enter number and grade for all the courses

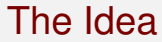

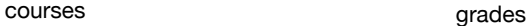

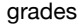

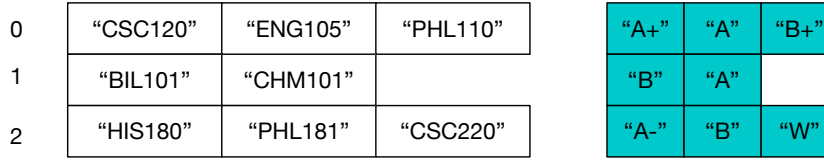

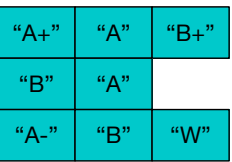

User Input

CSC120 A+ ENG105 A PHL110 B+ BIL101 B CHM101 A HIS180 A- PHL181 B CSC220 W

### Grades.java: Grade Conversion

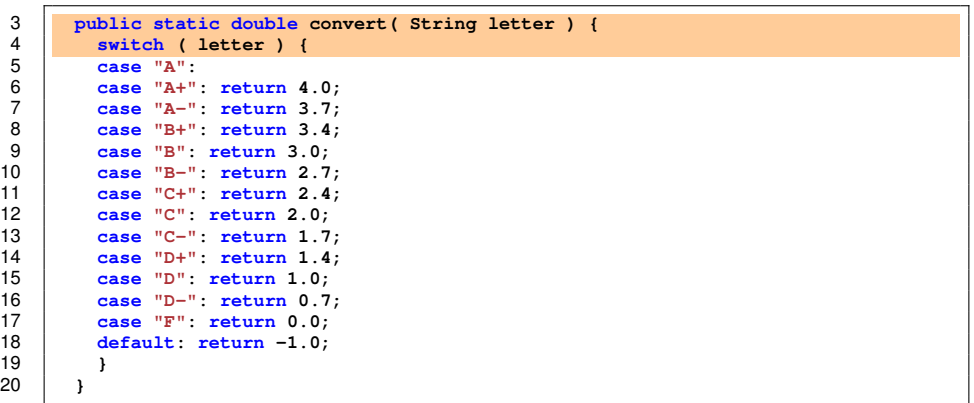

Use a switch statement to convert a letter to a grade point value

# Grades.java: Grade Conversion

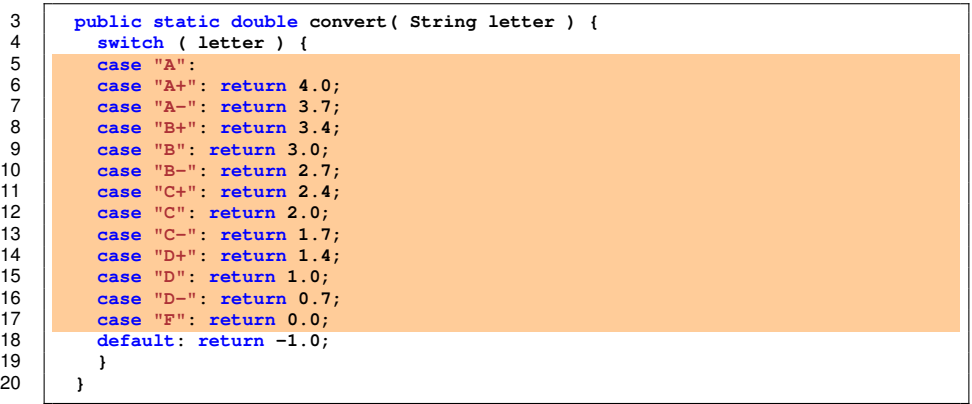

If there is a match return the corresponding value

### Grades.java: Grade Conversion

```
3 public static double convert( String letter ) {
4 switch ( letter ) {
5 case "A":
       6 case "A+": return 4.0;
7 case "A-": return 3.7;
8 case "B+": return 3.4;
9 case "B": return 3.0;
10 case "B-": return 2.7;
11 case "C+": return 2.4;
12 case "C": return 2.0;
13 case "C-": return 1.7;
14 case "D+": return 1.4;
15 case "D": return 1.0;
16 case "D-": return 0.7;
17 case "F": return 0.0;
       18 default: return -1.0;
19 }
20 }
```
Otherwise, return a negative value

### Grades.java: Find All Grades Matching a Query

28 **}** 29 **}** 30 **}** 31 **}**

```
21 public static void find( String query,
22 String[][] courses, String[][] letters ) {<br>23 for (int s = 0: s < courses length: s ++ )
23 for (int s = 0; s < courses.length; s + 1) {<br>24 for (int pos = 0: pos < courses [s ].length
24 for ( int pos = 0; pos < courses[ s ].length; pos ++ ) {
25 if ( courses [ s ] [ pos ].indexOf( query ) >= 0 ) {<br>26 System.out.printf( "semester=%d, course=%s, grad
26 System.out.printf( "semester=%d, course=%s, grade=%s%n",
                     27 s, courses[ s ][ pos ], letters[ s ][ pos ] );
```
query is the pattern to look for courses is the jagged array of course numbers leters is the jagged array of grades

#### Grades.java: Find All Grades Matching a Query

28 **}** 29 **}** 30 **}** 31 **}**

```
21 public static void find( String query,
22 String[][] courses, String[][] letters ) {<br>23 for (int s = 0: s < courses.length: s ++ )
23 for \begin{pmatrix} \text{int} & \text{s} & \text{c} & \text{c} \\ \text{for} & \text{c} & \text{int} & \text{d} & \text{c} \\ \text{for} & \text{c} & \text{int} & \text{d} & \text{c} \\ \text{for} & \text{int} & \text{d} & \text{c} & \text{c} \end{pmatrix}24 for (int pos = 0; pos < courses[ s ].length; pos ++ ) {<br>25 if ( courses [ s ] [ pos ].index0f( query ) >= 0 ) {
25 if ( courses [ s ] [ pos ].indexOf( query ) >= 0 ) {<br>26 System.out.printf( "semester=%d. course=%s, grad
26 System.out.printf( "semester=%d, course=%s, grade=%s%n",
                               27 s, courses[ s ][ pos ], letters[ s ][ pos ] );
```
Generate all possible index value pairs (s, pos) Note the maxium value for each row is given by courses  $[s]$ . length

#### Grades.java: Find All Grades Matching a Query

 **} } } }**

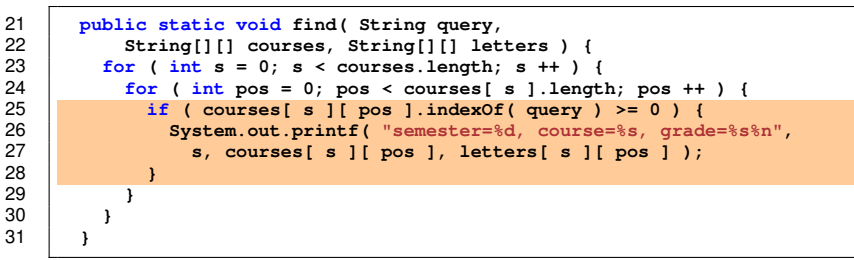

If there is a match (by way of indexOf), print the semester, course number, and the grade

```
32 public static void gpa( String[][] courses, String[][] letters ) {
33 int count = 0;
34 double sum = 0;
\begin{array}{c|c|c|c|c|c|c|c|c} \text{35} & \text{for (int s = 0; s < courses.length; s++) } \text{36} & \text{for (int pos = 0: pos < courses [s,1.length])} \end{array}36 for ( int pos = 0; pos < courses[ s ].length; pos ++ ) {
37 double value = convert( letters[ s ][ pos ] );
38 if ( value >= 0 ) {
39 count ++;<br>40 count += va
                  40 sum += value;
41 }
42 }
43 }
44 if ( count > 0 ) {
             sum / = count:
46 }
          47 System.out.printf( "#courses=%d, gpa=%.3f%n", count, sum );
48 }
```
courses is the jagged array of course numbers leters is the jagged array of grades

```
32 public static void gpa( String[][] courses, String[][] letters ) {
33 int count = 0;
34 double sum = 0;
35 for ( int s = 0; s < courses.length; s ++ ) {
36 for ( int pos = 0; pos < courses[ s ].length; pos ++ ) {
37 double value = convert( letters[ s ][ pos ] );
38 if ( value >= 0 ) {
39 \t\t \text{count }++;<br>40 \t\t \text{sum }+=\text{var}40 sum += value;
41 }
42 }
43 }
44 if ( count > 0 ) {
           sum / = count:
46 }
         47 System.out.printf( "#courses=%d, gpa=%.3f%n", count, sum );
48 }
```
Use count to compute the number of courses that count towards apa; use sum to compute the total grade point value

```
32 public static void gpa( String[][] courses, String[][] letters ) {
33 int count = 0;
34 double sum = 0;<br>35 for (int s = 0)
35 for ( int s = 0; s < courses.length; s ++ ) {
36 for ( int pos = 0; pos < courses[ s ].length; pos ++ ) {
37 double value = convert( letters[ s ][ pos ] );
38 if ( value >= 0 ) {
39 \t\t \text{count }++;<br>40 \t\t \text{sum }+=\text{var}40 sum += value;
41 }
42 }
43 }
44 if ( count > 0 ) {
           sum / = count;
46 }
         47 System.out.printf( "#courses=%d, gpa=%.3f%n", count, sum );
48 }
```
Try all index position pairs

```
32 public static void gpa( String[][] courses, String[][] letters ) {
33 int count = 0;
34 double sum = 0;
35 for ( int s = 0; s < courses.length; s ++ ) {
\frac{36}{37} for (int pos = 0; pos < courses[ s ].length; pos ++ ) {<br>\frac{37}{37}37 double value = convert( letters[ s ][ pos ] );
38 if ( value >= 0 ) {
39 \t\t \text{count }++;<br>40 \t\t \text{sum }+=\text{v}a40 sum += value;
41 }
42 }
43 }
44 if ( count > 0 ) {
           sum / = count;
46 }
         47 System.out.printf( "#courses=%d, gpa=%.3f%n", count, sum );
48 }
```
Obtain the grade point value of the course

```
32 public static void gpa( String[][] courses, String[][] letters ) {
33 int count = 0;
34 double sum = 0;
35 for ( int s = 0; s < courses.length; s ++ ) {
36 for ( int pos = 0; pos < courses[ s ].length; pos ++ ) {
37 double value = convert( letters[ s ][ pos ] );
38 if ( value >= 0 ) {
\begin{array}{|c|c|c|c|}\n 39 & \text{count } +\text{;} \\
 40 & \text{sum } +\text{ = va}\n \end{array}40 sum += value;
41 }
42 }
43 }
44 if ( count > 0 ) {
           sum / = count;
46 }
         47 System.out.printf( "#courses=%d, gpa=%.3f%n", count, sum );
48 }
```
If the value is nonnegative, it counts; update the count and the total

```
32 public static void gpa( String[][] courses, String[][] letters ) {
33 int count = 0;<br>34 double sum = 0
34 double sum = 0;
\begin{array}{c|c|c|c|c|c|c|c|c} \text{35} & \text{for (int s = 0; s < courses.length; s++) } \text{36} & \text{for (int pos = 0: pos < courses [s,1.length])} \end{array}36 for ( int pos = 0; pos < courses[ s ].length; pos ++ ) {
37 double value = convert( letters[ s ][ pos ] );
38 if ( value >= 0 ) {
39 \t\t \text{count }++;<br>40 \t\t \text{sum }+=\text{var}40 sum += value;
41 }
42 }
43 }
44 if ( count > 0 ) {
              sum / = count:
46 }
           47 System.out.printf( "#courses=%d, gpa=%.3f%n", count, sum );
48 }
```
Compute the average (division occurs only if the count is positive) and report the average

#### Grades.java: Make a Change

```
49 public static void change( String[][] courses, String[][] letters,
50 String c, String g ) {
51 for ( int s = 0; s < courses.length; s ++ ) {
52 for ( int pos = 0; pos < courses[ s ].length; pos ++ ) {
53 if ( courses[ s ][ pos ].equals( c ) ) {
54 letters[ s ][ pos ] = g;
             55 return;
```
courses and letters are as before

 $\circ$  and  $\circ$  are the course to make a change and the new grade, respectively

## Grades.java: Make a Change

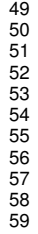

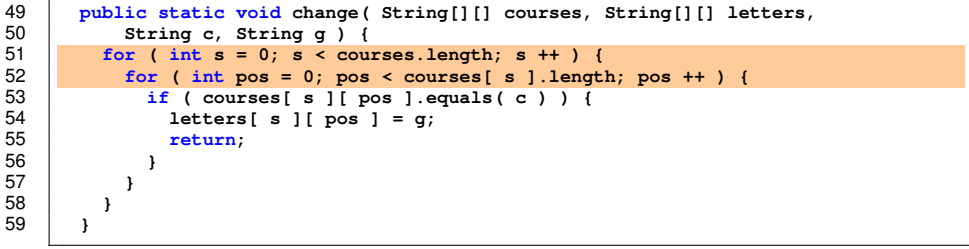

Try all index value pairs

#### Grades.java: Make a Change

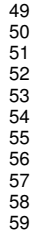

```
49 public static void change( String[][] courses, String[][] letters,
50 String c, String g ) {<br>51 for (int s = 0: s < cou
51 for ( int s = 0; s < courses.length; s ++ ) {
52 for (int pos = 0; pos < courses[ s ]. length; pos ++ ) {<br>53 f (courses[ s ][ pos ] equals( c ) ) {
53 if ( courses[ s ][ pos ].equals( c ) ) {
54 letters[ s ][ pos ] = g;
               return;
56 }
```
If the course number matches, make the change and return

```
60 public static void interact( String[][] courses, String[][] letters ) {
61 Scanner console = new Scanner ( System.in );<br>62 String response:
62 String response;
\begin{array}{c|c}\n63 & \text{do} & \text{f} \\
64 & \text{su}\n\end{array}64 System.out.print( "(f)ind, (c)hange, (g)pa, (q)uit " );
65 response = console.nextLine();<br>66 switch (response.charAt(0)
66 switch ( response.charAt( 0 ) ) {
67 case 'f':
68 System.out.print( "Enter key: " );
69 String query = console.nextLine();
70 find( query, courses, letters );<br>71 hreak:
71 break;
72 case 'g': gpa( courses, letters );
73 break;
74 case 'c':
75 System.out.print( "Enter course: " );
76 String c = console.nextLine();<br>77 System out print ( "Enter new of
77 System.out.print( "Enter new grade: " );
78 String g = console.nextLine();<br>79 Change( Courses letters C O
              79 change( courses, letters, c, g );
80 }
          81 } while ( !response.startsWith( "q" ) );
82 }
```
courses and letters are as before

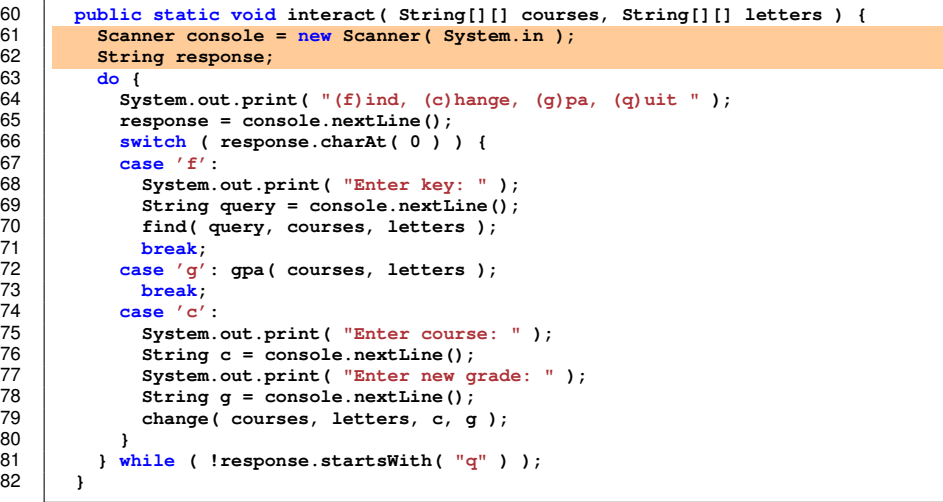

console as before; response is the user response

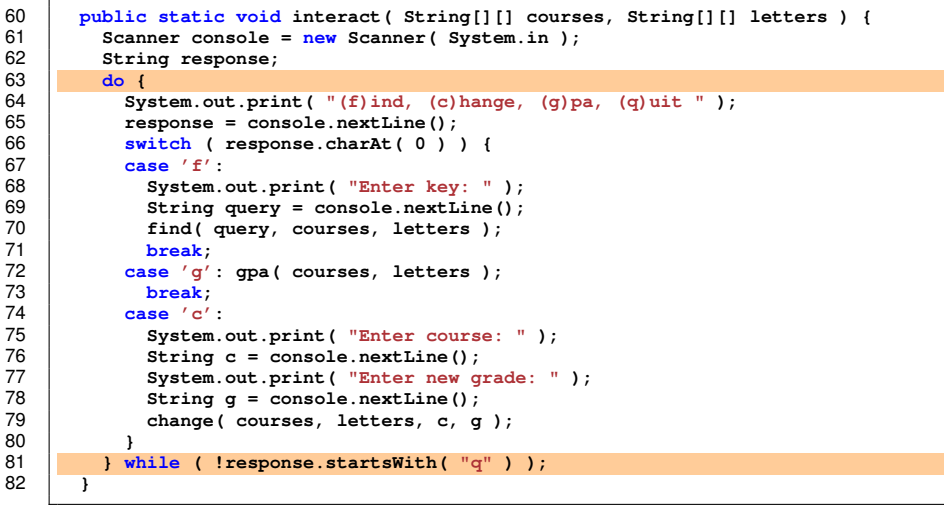

The do-while loop executes until the user enters 'q'

```
60 public static void interact( String[][] courses, String[][] letters ) {
61 Scanner console = new Scanner( System.in );
62 String response;
\begin{array}{|c|c|c|}\n 63 & \text{do} & \text{f} \\
 \hline\n 64 & \text{S1} & \text{g} \\
 \end{array}64 System.out.print( "(f)ind, (c)hange, (g)pa, (q)uit " );
65 response = console.nextLine();
66 switch ( response.charAt( 0 ) ) {
67 case 'f':
68 System.out.print( "Enter key: " );
69 String query = console.nextLine();
70 find( query, courses, letters );<br>71 hreak:
71 break;
72 case 'g': gpa( courses, letters );
73 break;
74 case 'c':
75 System.out.print( "Enter course: " );
76 String c = console.nextLine();<br>77 System.out.print( "Enter new of
77 System.out.print( "Enter new grade: ");<br>78 String g = console nextline()
78 String g = console.nextLine();
             79 change( courses, letters, c, g );
80 }
         81 } while ( !response.startsWith( "q" ) );
82 }
```
Prompt the user to receive response

```
60 public static void interact( String[][] courses, String[][] letters ) {
61 Scanner console = new Scanner( System.in );
62 String response;
\begin{array}{c|c}\n63 & \text{do} & \text{f} \\
64 & \text{Sy}\n\end{array}64 System.out.print( "(f)ind, (c)hange, (g)pa, (q)uit " );
65 response = console.nextLine();
66 switch ( response.charAt( 0 ) ) {
67 case 'f':
68 System.out.print( "Enter key: " );
69 String query = console.nextLine();
70 find( query, courses, letters );<br>71 hreak:
71 break;
72 case 'g': gpa( courses, letters );
73 break;
74 case 'c':
75 System.out.print( "Enter course: " );
76 String c = console.nextLine();<br>77 System.out.print( "Enter new of
77 System.out.print( "Enter new grade: ");<br>78 String g = console nextline()
78 String g = console.nextLine();
             79 change( courses, letters, c, g );
80 }
         81 } while ( !response.startsWith( "q" ) );
82 }
```
Use a switch to select action to perform

```
60 public static void interact( String[][] courses, String[][] letters ) {
61 Scanner console = new Scanner( System.in );
62 String response;
\begin{array}{c|c}\n63 & \text{do} & \text{f} \\
64 & \text{Sy}\n\end{array}64 System.out.print( "(f)ind, (c)hange, (g)pa, (q)uit " );
65 response = console.nextLine();
66 switch ( response.charAt( 0 ) ) {
67 case 'f':
68 System.out.print( "Enter key: " );
69 String query = console.nextLine();
70 find( query, courses, letters );<br>71 hreak:
71 break;
72 case 'g': gpa( courses, letters );
73 break;
74 case 'c':
75 System.out.print( "Enter course: " );
76 String c = console.nextLine();<br>77 System.out.print( "Enter new of
77 System.out.print( "Enter new grade: ");<br>78 String g = console nextline()
78 String g = console.nextLine();
             79 change( courses, letters, c, g );
80 }
         81 } while ( !response.startsWith( "q" ) );
82 }
```
For "find", receive user from the query and then call the find methd

```
60 public static void interact( String[][] courses, String[][] letters ) {
61 Scanner console = new Scanner( System.in );
62 String response;
\begin{array}{c|c}\n63 & \text{do} & \text{f} \\
64 & \text{Sy}\n\end{array}64 System.out.print( "(f)ind, (c)hange, (g)pa, (q)uit " );
65 response = console.nextLine();
66 switch ( response.charAt( 0 ) ) {
67 case 'f':
68 System.out.print( "Enter key: " );
69 String query = console.nextLine();<br>70 find( query courses letters);
70 find( query, courses, letters );<br>71 break:
71 break;
72 case 'g': gpa( courses, letters );
73 break;
74 case 'c':
75 System.out.print( "Enter course: " );
76 String c = console.nextLine();<br>77 System.out.print( "Enter new of
77 System.out.print( "Enter new grade: " );
78 String g = console.nextLine();
             79 change( courses, letters, c, g );
80 }
         81 } while ( !response.startsWith( "q" ) );
82 }
```
For "gpa" call the gpa methd

```
60 public static void interact( String[][] courses, String[][] letters ) {
61 Scanner console = new Scanner( System.in );
62 String response;
\begin{array}{c|c}\n 63 & \text{do} & \text{f} \\
 64 & \text{Sy}\n \end{array}64 System.out.print( "(f)ind, (c)hange, (g)pa, (q)uit " );
65 response = console.nextLine();<br>66 switch (response.charAt(0)
66 switch ( response.charAt( 0 ) ) {
67 case 'f':
68 System.out.print( "Enter key: " );
69 String query = console.nextLine();
70 find( query, courses, letters );<br>71 break:
71 break;
72 case 'g': gpa( courses, letters );
73 break;
74 case 'c':
75 System.out.print( "Enter course: " );
76 String c = console.nextLine();<br>77 System out print ( "Enter new O
77 System.out.print( "Enter new grade: " );
78 String g = console.nextLine();<br>79 change(courses.letters.c.g
             79 change( courses, letters, c, g );
80 }
         81 } while ( !response.startsWith( "q" ) );
82 }
```
For "change" call the change method after receiving the course number and the new grade

```
83 public static void main( String[] args ) {
 84 Scanner console = new Scanner ( System.in );<br>85 System.out.print ( "Enter the number of seme
 85 System.out.print( "Enter the number of semesters: ");<br>86 int noSemester = Integer.parseInt( console.nextLine()
 86 int noSemester = Integer.parseInt( console.nextLine() );<br>87 StringIlII courses = new StringI noSemester 1II:
 87 String[][] courses = new String[ noSemester ][];<br>88 String[1[] letters = new String[ noSemester 1[];
 88 String[][] letters = <u>new</u> String[ noSemester ][];<br>89 for (int i = 0: i < noSemester: i ++ ) {
             for (int i = 0; i < noSemester: i +1) {
 90 System.out.print( "Course and grade list sem. " + i + " > ");
 91 String w = console.nextLine();<br>92 String[1 parts = w_split(""
 92 String[] parts = w.split( " " );<br>93 int count = parts.length / 2:
 93 int count = parts.length / 2;<br>94 COUTSes[ill] new String[CO
 94 courses[ i ] = new String[ count ];
 95 letters[i] = new String[count ];<br>96 for (int pos = 0; pos < count; pos
 96 for ( int pos = 0; pos < count; pos ++ ) {
 97 courses[i][pos] = parts[2 * pos];<br>98 letters[i][pos] = parts[2 * pos +
                   letters[i] \uparrow pos \uparrow = parts[ 2 * pos + 1];
 99 }
100 }
101 interact( courses, letters );
102 }
```
Receive the number of semesters

```
83 public static void main( String[] args ) {
84 Scanner console = <u>new</u> Scanner( System.in );<br>85 System.out.print( "Enter the number of seme
85 System.out.print( "Enter the number of semesters: " );
86 int noSemester = Integer.parseInt( console.nextLine() );<br>87 StringIlli courses = new StringI noSemester 1I1:
 87 String[][] courses = new String[ noSemester ][];<br>88 String[1[] letters = new String[ noSemester ][]
 88 String[][] letters = new String[ noSemester ][];<br>89 for (int i = 0: i < noSemester: i ++ ) {
 89 for (int i = 0; i < noSemester; i ++ ) {<br>90 System out print ("Course and grade lis
 90 System.out.print( "Course and grade list sem. " + i + " > ");
 91 String w = console.nextLine();<br>92 String[1 parts = w_split(""
 92 String[] parts = w.split( " " );<br>93 int count = parts.length / 2;
 93 int count = parts.length / 2;<br>94 COUTSes[ill] new String[CO
 94 courses[ i ] = new String[ count ];
 95 letters[i] = <u>new</u> String[count ];<br>96 for (int pos = 0; pos < count; pos
96 for ( int pos = 0; pos < count; pos ++ ) {
 97 courses[ i ][ pos ] = parts[ 2 * pos ];
                  letters[i] \{ | pos | = parts[i] 2 * pos + 1 |;
99 }
100 }
101 interact( courses, letters );
102 }
```
Create the jagged arrays

```
83 public static void main( String[] args ) {
84 Scanner console = <u>new</u> Scanner( System.in );<br>85 System.out.print( "Enter the number of seme
85 System.out.print( "Enter the number of semesters: " );
86 int noSemester = Integer.parseInt( console.nextLine() );<br>87 StringIlII courses = new StringI noSemester 1II:
 87 String[][] courses = new String[ noSemester ][];<br>88 String[1[] letters = new String[ noSemester 1[];
88 String[][] letters = <u>new</u> String[ noSemester ][];<br>89 For (int i = 0: i < noSemester: i ++ ) {
89 for (int i = 0; i < noSemester; i ++ ) {<br>90 System out print ("Course and grade lis
90 System.out.print( "Course and grade list sem. " + i + " > ");
 91 String w = console.nextLine();<br>92 String[1 parts = w_split(""
 92 String[] parts = w.split( " " );<br>93 int count = parts.length / 2:
 93 int count = parts.length / 2;<br>94 COUTSes[ill] new String[CO
 94 courses[ i ] = new String[ count ];
 95 letters[i] = <u>new</u> String[count ];<br>96 for (int pos = 0; pos < count; pos
96 for ( int pos = 0; pos < count; pos ++ ) {
 97 courses[ i ][ pos ] = parts[ 2 * pos ];
                  letters[i] \uparrow pos \uparrow = parts[ 2 * pos + 1];
99 }
100 }
101 interact( courses, letters );
102 }
```
Read data for each semester

```
83 public static void main( String[] args ) {
84 Scanner console = <u>new</u> Scanner( System.in );<br>85 System.out.print( "Enter the number of seme
85 System.out.print( "Enter the number of semesters: " );
86 int noSemester = Integer.parseInt( console.nextLine() );<br>87 StringIll courses = new String[ noSemester 1I]
 87 String[][] courses = new String[ noSemester ][];<br>88 String[1[] letters = new String[ noSemester 1[];
88 String[][] letters = <u>new</u> String[ noSemester ][];<br>89 for (int i = 0: i < noSemester: i ++ ) {
            for (int i = 0; i < noSemester: i +1) {
90 System.out.print( "Course and grade list sem. " + i + " > ");
 91 String w = console.nextLine();<br>92 String[] parts = w split( " "
 92 String[] parts = w.split( " " );
 93 int count = parts.length / 2;<br>94 COUTSes[ill] new String[CO
 94 courses[ i ] = new String[ count ];
 95 letters[i] = <u>new</u> String[count ];<br>96 for (int pos = 0; pos < count; pos
96 for ( int pos = 0; pos < count; pos ++ ) {
 97 courses[ i ][ pos ] = parts[ 2 * pos ];
                 letters[i] \uparrow pos \uparrow = parts[ 2 * pos + 1];
99 }
100 }
101 interact( courses, letters );
102 }
```
Receive from the user a line with data for the semester

```
83 public static void main( String[] args ) {
84 Scanner console = <u>new</u> Scanner( System.in );<br>85 System.out.print( "Enter the number of seme
 85 System.out.print( "Enter the number of semesters: " );
 86 int noSemester = Integer.parseInt ( console.nextLine () );<br>87 StringIll courses = new StringI poSemester 1I1:
 87 String[][] courses = <u>new</u> String[ noSemester ][];<br>88 String[][] letters = new String[ noSemester ][]:
 88 String[][] letters = <u>new</u> String[ noSemester ][];<br>89 for (int i = 0: i < noSemester: i ++ ) {
             for (int i = 0; i < noSemester: i + 1) {
 90 System.out.print( "Course and grade list sem. " + i + " > ");
 91 String w = console.nextLine();<br>92 String[] parts = w_split(""
 92 String[] parts = w.split( " " );<br>93 int count = parts.length / 2;
 93 int count = parts.length / 2;<br>94 COUTSes i l = new String LCO
 94 courses[ i ] = new String[ count ];
 95 letters[i] = <u>new</u> String[count ];<br>96 for (int pos = 0; pos < count; pos
96 for ( int pos = 0; pos < count; pos ++ ) {
 97 courses[ i ][ pos ] = parts[ 2 * pos ];
                  letters[i] \{ | pos | = parts[i] 2 * pos + 1 |;
99 }
100 }
101 interact( courses, letters );
102 }
```
The split method splits the string into string array using " " as the delimiter

```
83 public static void main( String[] args ) {
84 Scanner console = <u>new</u> Scanner( System.in );<br>85 System.out.print( "Enter the number of seme
85 System.out.print( "Enter the number of semesters: " );
86 int noSemester = Integer.parseInt( console.nextLine() );<br>87 StringIll courses = new StringI noSemester 1I1:
 87 String[][] courses = <u>new</u> String[ noSemester ][];<br>88 String[][] letters = new String[ noSemester ][]:
 88 String[][] letters = <u>new</u> String[ noSemester ][];<br>89 for (int i = 0: i < noSemester: i ++ ) {
             for (int i = 0; i < noSemester: i + 1) {
 90 System.out.print( "Course and grade list sem. " + i + " > ");
 91 String w = console.nextLine();<br>92 String[1 parts = w_split(""
 92 String[] parts = w.split( " " );<br>93 int count = parts.length / 2:
 93 int count = parts.length / 2;
 94 courses[i] = new String[ count ];<br>95 deters[i] = new String[ count ]:
 95 letters[i] = <u>new</u> String[count ];<br>96 for (int pos = 0; pos < count; pos
96 for ( int pos = 0; pos < count; pos ++ ) {
 97 courses[ i ][ pos ] = parts[ 2 * pos ];
                  letters[i] \uparrow pos \uparrow = parts[ 2 * pos + 1];
99 }
100 }
101 interact( courses, letters );
102 }
```
One half of the array length is the number of courses

```
83 public static void main( String[] args ) {
 84 Scanner console = <u>new</u> Scanner( System.in );<br>85 System.out.print( "Enter the number of seme
 85 System.out.print( "Enter the number of semesters: " );
 86 int noSemester = Integer.parseInt( console.nextLine() );<br>87 StringIll courses = new StringI noSemester 1I1:
 87 String[][] courses = <u>new</u> String[ noSemester ][];<br>88 String[][] letters = new String[ noSemester ][]:
 88 String[][] letters = <u>new</u> String[ noSemester ][];<br>89 for (int i = 0: i < noSemester: i ++ ) {
                 for (int i = 0; i < noSemester: i + 1) {
 90 System.out.print( "Course and grade list sem. " + i + " > ");
 91 String w = console.nextLine();<br>92 String[1 parts = w_split(""
 92 String[] parts = w.split( " " );<br>93 int count = parts.length / 2;
 93 int count = parts.length / 2;<br>94 courses[i] = new String[co
 94 courses[ i ] = new String[ count ];
 95 letters[i] = new String[ count ];<br>96 for (int pos = 0; pos < count; pos
 \begin{array}{|c|c|c|c|c|c|}\n\hline\n96 & \text{for } (\text{ int pos} = 0; \text{ pos} < \text{count}; \text{ pos} +!) & \{97 & \text{course} & \text{if } \text{neg} & \text{if } \text{neg} & \text{if } \text{neg} & \text{if } \text{neg} & \text{if } \text{neg} & \text{if } \text{neg} & \text{if } \text{neg} & \text{if } \text{neg} & \text{if } \text{neg} & \text{if } \text{neg} & \text{if } \text{neg} & \text{if } \text{neg} & \text{if } \text{neg} & \text{if }97 courses[ i ][ pos ] = parts[ 2 * pos ];
                        letters[i][pos] = parts[2 * pos + 1];99 }
100 }
101 interact( courses, letters );
102 }
```
Create the array for the semester for both jagged arrays

```
83 public static void main( String[] args ) {
84 Scanner console = <u>new</u> Scanner( System.in );<br>85 System.out.print( "Enter the number of seme
85 System.out.print( "Enter the number of semesters: " );
86 int noSemester = Integer.parseInt ( console.nextLine () );<br>87 StringIll courses = new StringI noSemester 1I1:
87 String[][] courses = <u>new</u> String[ noSemester ][];<br>88 String[][] letters = new String[ noSemester ][]:
88 String[][] letters = new String[ noSemester ][];<br>89 for (int i = 0: i < noSemester: i ++ ) {
 89 for (int i = 0; i < noSemester; i ++ ) {<br>90 System.out.print ("Course and grade lis
90 System.out.print( "Course and grade list sem. " + i + " > ");
 91 String w = console.nextLine();<br>92 String[] parts = w split( " "
 92 String[] parts = w.split( " " );
 93 int count = parts.length / 2;
94 courses[ i ] = new String[ count ];
95 letters[i] = <u>new</u> String[count ];<br>96 for (int pos = 0; pos < count; pos
96 for ( int pos = 0; pos < count; pos ++ ) {
 97 courses[ i ][ pos ] = parts[ 2 * pos ];
                 letters[i] [ pos] = parts[ 2 * pos + 1 ];99 }
100 }
            interact( courses, letters );
102 }
```
Copy all even indexed values to course numbers and the rewst to course grades

```
83 public static void main( String[] args ) {
 84 Scanner console = <u>new</u> Scanner( System.in );<br>85 System.out.print( "Enter the number of seme
 85 System.out.print( "Enter the number of semesters: " );
 86 int noSemester = Integer.parseInt( console.nextLine() );<br>87 StringIll courses = new String[ noSemester 1I]
 87 String[][] courses = new String[ noSemester ][];<br>88 String[1[] letters = new String[ noSemester 1[];
 88 String[][] letters = <u>new</u> String[ noSemester ][];<br>89 for (int i = 0: i < noSemester: i ++ ) {
                for (int i = 0; i < noSemester; i +1) {
 90 System.out.print( "Course and grade list sem. " + i + " > ");
 91 String w = console.nextLine();<br>92 String[1 parts = w_split(""
 92 String[] parts = w.split( " " );<br>93 int count = parts.length / 2:
 93 int count = parts.length / 2;<br>94 COUTSes[ill] new String[CO
 94 courses[ i ] = new String[ count ];
 95 letters[i] = new String[count ];<br>96 for (int pos = 0; pos < count; pos
 96 for ( int pos = 0; pos < count; pos ++ ) {
 97 courses \begin{bmatrix} i \\ j \end{bmatrix} pos \begin{bmatrix} 1 \\ 2 \\ k \end{bmatrix} courses \begin{bmatrix} i \\ j \end{bmatrix} pos \begin{bmatrix} 1 \\ 2 \\ k \end{bmatrix} pos \begin{bmatrix} 2 \\ k \end{bmatrix} pos \begin{bmatrix} 0 \\ 1 \end{bmatrix} pos \begin{bmatrix} 0 \\ 1 \end{bmatrix} pos \begin{bmatrix} 0 \\ 1 \end{bmatrix} po
                      letters[i] \uparrow pos \uparrow = parts[ 2 * pos + 1];
 99 }
100 }
                interact( courses, letters );
102 }
```
Call the interact method

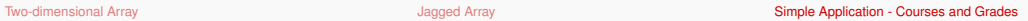

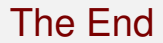